# Tema: Clasificare și detecție de sunete

Autor: Andrei Nicolicioiu Publicat: 8 noiembrie 2022. Termen Limită: 21 noiembrie 2022 ora 23.59

### 1 SCOP

În această temă vom vedea câteva operații de bază pentru analiza semnalelor, în special pentru analiza semnalelor de tip audio. Vom vedea cum putem folosi operația de *corelație* pentru a găsi și pentru a alinia diferite sabloane sau tipare (eng. patterns) din semnale.

## 2 CLASIFICARE ȘI DETECȚIE

Clasificarea unui sunet constă in determinarea categoriei din care face parte acest sunet (ex. ce e acest sunet?). Detectia unui sunet constă in determinarea locației unde se află un anumit sunet într-un semnal mai îndelungat (când începe acest sunet). Ambele probleme apar frecvent în cazuri practice, de exemplu clasificarea unui sunet poate ajuta in diverse domenii [\[1;](#page-5-0) [2\]](#page-5-1), de la identificarea genului unei melodii, la diferențierea între tuse asociate diferitelor boli.

În această temă vom implementa o metodă care va clasifica sunete din mai multe categorii ('Lătratul unui câine', 'Valuri', 'Ploaie' și altele), folosindu-ne de datasetul ESC10 [\[3\]](#page-5-2).

## 3 CORELAȚIA

O operație foarte utilă în procesarea de semnale este operația numită corelație<sup>[1](#page-0-0)</sup>. Pentru două semnale discrete  $x$  si  $h$  având același număr de elemente  $K$  corelația este definită în felul următor:

$$
y = (h \star x) = h(0)x(0) + h(1)x(1) + \dots + h(K-1)x(K-1)
$$

$$
y = (h \star x) = \sum_{k=0}^{K-1} h(k)x(k)
$$

Intuitiv, corelația ne arată cât de similare sunt doua semnale. Pentru a obține o măsură validă, pe care o putem folosi pentru a compara similaritatea ˆıntre diferite semnale, trebuie sa folosim o ˘ normalizare.

$$
y = (h \star x) = \frac{\sum_{k=0}^{K-1} [h(k) - \mu_h][x(k) - \mu_x]}{\sqrt{\sum_{k=0}^{K-1} h^2(k)} \sqrt{\sum_{k=0}^{K-1} x^2(k)}}
$$

unde  $\mu_h = \frac{1}{K} \sum_{k=0}^{K-1} h(k)$  și  $\mu_x = \frac{1}{K} \sum_{k=0}^{K-1} x(k)$  sunt mediile semnalelor  $h, x$ .

În cazul general în care avem 2 semnale x, h de dimensiuni diferite  $N > K$  operația de corelație este definita în mai multe pucte  $n \in [1...N - K + 1]$  între o parte a semnalului mare, x și semnalul mic h.

<span id="page-0-0"></span><sup>1</sup><https://en.wikipedia.org/wiki/Cross-correlation>

<span id="page-1-1"></span>
$$
y(n) = (h \star x)(n) = \sum_{k=0}^{K-1} h(k)x(n+k)
$$
 (1)

Atunci când vrem să folosim această operație pentru a calcula similaritatea între doua semnale, trebuie să folosim varianta normalizată:

$$
y = (h \star x) = \frac{\sum_{k=0}^{K-1} [h(k) - \mu_h] [x(n+k) - \mu_{x_n}]}{\sqrt{\sum_{k=0}^{K-1} h^2(k)} \sqrt{\sum_{k=0}^{K-1} x^2 (n+k)}}
$$
(2)

unde  $\mu_h = \frac{1}{K} \sum_{k=0}^{K-1} h(k)$  si  $\mu_{x_n} = \frac{1}{K} \sum_{k=0}^{K-1} x(n+k)$  sunt mediile semnalelor h și respectiv a unei parți din  $x$ .

Putem folosi această operație pentru a "cauta" un semnal mic  $h$  într-un semnal mare x. Altfel spus, pentru fiecare locație (validă) din semnalul mare  $x$  vrem să aflăm cât de similar este  $h$  cu o bucată din  $x$  de la acea locație.

În Figura [1](#page-1-0) putem vedea doua semnale  $x$  și  $h$  și resultatul aplicării operației de corelație. Maximul corelație se atinge în dreptul punctului 300, ceea ce înseamnă ca la aceea locație  $x$  este foarte similar cu  $h$  (dacă mutăm semnalul  $h$  la acea locație, cele doua semnale se vor suprapune perfect).

În continuare o sa vedem cum putem folosi această operație și pe semnale mult mai complexe precum semnalele pentru a cauta sunete similare.

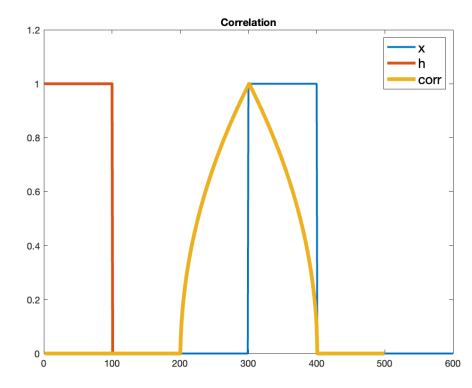

<span id="page-1-0"></span>Figure 1: Corelație între semnalele  $x \sinh h$ .

## 4 TRASĂTURI

Pentru a recunoaste semnale mai complexe, cum ar fi sunetele naturale, nu putem folosi direct semnalul direct (raw) ci avem nevoie să îl procesăm / transformăm într-o formă mai usor de prelucrat. Pentru aceasta va trebui să extragem un set de trăsături (eng. features) care caracterizeaza un semnal și fac posibilă distingerea între doua semnale de tip diferit. De exemplu, pentru diferențierea imaginilor cu căpșuni de imagini cu banane, culoarea va fi o trăsătură bună. Bineinteles, cu cât problema este mai grea, cu atât avem nevoie de trăsături mai complexe. Pentru distingerea sunetelor este foarte important spectrul lor de frecvențe, așa că vom încerca să ne construim niște trăsături care surprind bine spectrul sunetelor. De exemplu, în plânsul unui copil există frecvențe mai mari decât există in sunetul valurilor și ne putem folosi de acest lucru pentru a le distinge.

La curs am învățat să analizăm spectrul unui semnal cu ajutorul Transformatei Fourier. In cadrul acestei teme vom incerca să caracterizăm spectrul unui sunet în funcție de cum răspunde la diverse filtre.

#### 4.1 FILTRAREA

Vom învăța mai multe despre filtrare în cursurile și laboratoarele următoare. Una din cele mai simple operații de filtrare a unui semnal  $x$  cu un filtru  $h$  este filtrarea liniară, definita în felul următor:

$$
y(n) = (h * x)(n) = h(0)x(n) + h(1)x(n - 1) + \dots + h(K - 1)x(n - K + 1)
$$

$$
y(n) = (h * x)(n) = \sum_{k=0}^{K-1} h(k)x(n - k)
$$
(3)

Spunem ca semnalul de iesire y este obținut după de am filtrat semnalul de intrare x cu filtrul h.

Aceasta operație mai poartă numele de *convolutie*. Putem observa că operația de convoluție este echivalentă cu operația de corelație dacă inversăm ordinea semnalului  $h$ .

<span id="page-2-0"></span>
$$
h \star x = \text{flip}(h) \ast x
$$

Operația de filtrare este definită de elementele filtrului  $h$ . În funcție de valorile lui  $h$  putem defini diferite tipuri de filtrări: trece-jos, trece-sus, trece-bandă.

### 4.2 TRĂSĂTURI OBȚINUTE PRIN FILTRARE

Putem caracteriza un semnal după răspunsul său la diferite filtre. De exemplu, dacă avem un set de M filtre  $({b_1, b_2, ... b_M})$  trece-bandă, fiecare centrat în altă frecvență, putem filtra un semnal de intrare x de M ori.

$$
y_1 = b_1 * x
$$
  
\n
$$
y_2 = b_2 * x
$$
  
\n...  
\n
$$
y_M = b_M * x
$$
  
\n(4)

Semnalul de iesire y poate fi caracterizat în fiecare punct n de cele M activări ale filtrelor:  $o(n)$  =  $[y_1(n), y_2(n), ... y_M(n)]$ . La fiecare pas de timp n, iesirea va fi caracterizată de vectorul de trasături  $(features)$   $o(n)$ . Cel mai simplu mod de a caracteriza întreg semnalul de iesire, va fi să calculăm media peste timp a acestor trăsături, obținând un singur vector de dimensiune  $M$  pe care îl putem folosi pentru a putea analiza întreg semnalul.

## <span id="page-2-1"></span>5 METODA CELOR MAI APROPIAȚI K VECINI

Scopul nostru este să clasificăm sunete, adică să spunem din ce categorie / clasă face parte fiecare sunet. Pentru aceasta, vom folosi o bază de date de sunete, iar pentru fiecare sunet ar trebui să obținem un vector de trasături folosind filtrarea descrisă anterior. Baza de date folosită de noi are 10 tipuri de sunete iar noi vom folosi o metodă simplă pentru a determina clasa unui semnal nou, pe baza similarității cu alte semnale cunoscute.

În general, când vrem să clasificăm o mulțime de date, avem 2 subseturi distincte. Primul este setul de învățare (antrenare) care conține date despre care știm din ce clasă fac parte. Al doilea set, denumit setul de testare, va fi folosit pentru a masura cât de bine funcționează o metodă de clasificare.

Presupunem că setul de învățare conține  $D_1$  sunete, fiecare caracterizat de un semnal (vector) de dimensiune 2M. La fel, setul de testare conține  $D_2$  sunete, fiecare caracterizat de un vector de dimensiune 2M.

Pentru a determina clasa unui sunet din setul de test, vom folosi metoda celor mai apropiați k vecini (eng. k-nearest neighbors). Aceasta constă în asignarea unei clase pentru un semnal nou  $h$ , din setul de test folosindu-ne de clasele celor mai apropiate (cele mai similare) semnale din setul de învătare. Aceasta presupune determinarea similarității dintre semnalul de test h și toate semnalele din setul de învățare, folosind Ecuația [2.](#page-1-1) Apoi alegem cele mai similare  $k$  semnale, cărora le știm clasele. Semnalul analizat  $h$  va primi clasa majoritară între cele  $k$  găsite anterior. Trebuie să repetăm acest procedeu pentru fiecare semnal din setul de test.

#### 6 IMPLEMENTARE

În implementarea temei veți pleca de la un schelet de cod, pe care va trebui să îl urmați.

#### 7 CERINTE

**1. Implementare corelatie [2 puncte].** Implementati operatia de corelatie între 2 filtre x si h, precum este definită in Ecuatia [2.](#page-1-1) Creați o funcție care implementează aceasta operație folosind exact următorul antet:

function  $h = my\_corr(x, h)$ 

**2. Detectie [1 punct].** Fie semnalele  $h \in \mathbb{R}^{100}$  de dimensiune 100,  $h(n) = 1, \forall n \in [1, 100]$  si  $x \in \mathbb{R}^{600}$  de dimensiune 600,

$$
x(n) = \begin{cases} 1 & \text{pentru n} \in [300, 400] \\ 0 & \text{in rest} \end{cases}
$$

Creati o functie cu antetul de mai jos care primeste doua semnale  $x$  si  $h$ , calculeaza corelatia dintre semnale cu funcția definită precedent, plotează rezultatul ca in Figura [1](#page-1-0) și in final returneaza indecele unde corelația este maximă.

function ind = detect( $x$ ,  $h$ , plot)

Plotați rezultatele doar daca plot=true. Apelați această functie pentru semnalele de mai sus.

**3. Afișați spectrul filtrelor [1 punct].** În această temă vom folosi o mulțime de  $M = 12$  filtre precalculate și încărcate în scheletul de cod, pe care le vom folosi apoi pentru a calcula trasături ale sunetelor. Afișați primele 2 filtre, care ar trebui să arate precum în următoarea figură.

```
figure, plot(filters(:,1));
figure, plot(filters(:,2));
```
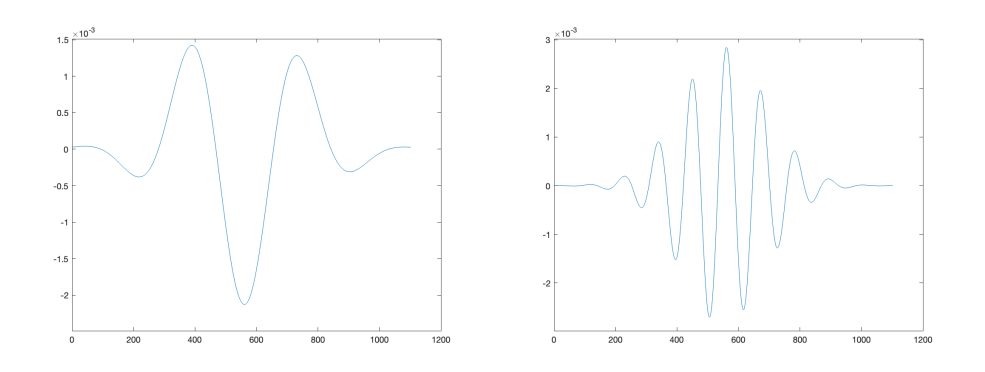

Figure 2: Primele 2 filtre din setul de filtre folosit pentru a calcula trăsături ale semnalelor audio.

Calculati folosind Transformata Fourier Discretă (implementată ca Fast Fourier Transform - fft) spectrul fiecărui filtru. Afisați magnitudinea spectrului corespunzator frecvențelor pozitive, aflat în prima jumătate a răspunsului dat de funcția fft. Rezultatul trebuie să arate precum Figura [3.](#page-4-0)

 $coeffs = fft(h);$ 

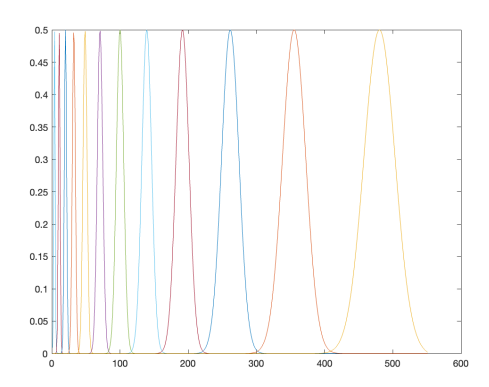

<span id="page-4-0"></span>Figure 3: Spectrele fiecărui filtru din setul dat.

4. Filtrare rapidă [4 puncte]. Pentru a filtra semnalul cu fiecare filtru din set, trebuie sa aplicam Ecuația [3](#page-2-0) in fiecare punct al semnalului de intrare. Dar pentru că sunetul este esantionat foarte des, rezultatul filtrării a unor esantioane aproapiate este aproximativ același. Așa că vom aplica operația de filtrare definită de Ecuația [3](#page-2-0) doar în anumite puncte.

**4.a Creare ferestre [1 punct].** Un fisier audio contine N esantioane, unde N este de ordinul  $10^6$ . Vom selecta un numar de  $F \ll N$  ferestre, adica grupuri consecutive de esantioane, fiecare avand K esantioane. Stiind ca fisierele audio sunt esantionate la frecventa  $f_s$ , creăm ferestele astfel încât să corespundă la 25 ms cu 10 ms distanță între ele.

4.b Filtrare ferestre [3 punct]. Vom aplica Ecuația [3](#page-2-0) pentru fiecare fereastră. Vom folosi filtrele aceeași dimensiune  $K$  cu a ferestrelor create. Practic aplicam Ecuația [3](#page-2-0) o singură dată pentru  $n=K$ obtinând câte un singur scalar pentru fiecare fereastră.

Putem observa ca această operație se reduce la un produs scalar între fereastră și filtrul inversat. Pentru o implementare mai eficientă putem să efectuam toate produsele scalare dintre toate ferestrele corespunzatoare unui fisier audio si toate filrele printr-o singura˘ ˆınmultire de matrici.

Aplicănd această operație pentru toate elementele din dataset vom obține pentru fiecare fisier o matrice  $o \in \mathbb{R}^{F \times M}$  de dimensiune  $F \times M$ . Aplicăm modul peste aceasta matrice. Pentru fiecare fisier audio, vom calcula media și deviația standard a reprezentării o de dimensiune  $F \times M$  obținand un vector de dimensiune 2M.

Implementați aceste operații în cadrul funcției get features din scheletul de cod. Pentru fiecare fisier din input, trebuie să returnăm un vector de dimensiune  $2M$ , deci luând ca înput o mulțime de D fisiere audio, rezultatul trebuie să fie o matrice de dimensiune  $Dx2M$ .

feat\_train = get\_features(audio\_train, fs, filters, plot\_figs)

4. Clasificare folosind cei mai apropiați k vecini [2 puncte]. Folosind trasăturile sunetelor din seturile de învățare și testare calculate anterior (*feat\_train, feat\_test*) estimați clasa fiecărui sunet din setul de test folosind metoda celor mai apropiați vecini, asa cum este descrisa in Secțiunea [5.](#page-2-1)

Implementați o funcție cu exact următorul antet:

function [similarity, prediction] = knn(labels\_train, feat\_train, feat\_test, top\_k)

Observație: Pentru o implementare rapidă, încercați să implementați Ecuația [2](#page-1-1) pentru toate perechile de semnale din seturile de antrenare și testare folosind o singură înmulțire de matrici.

Folosind metoda descrisă, putem obtține un clasificator cu acuratețe de aproximațiv  $35 - 60\%$  pe setul de test, folosind toate datele.

## 8 PREDARE TEMĂ

În implementarea temei nu modificați scheletul de cod și implementați funcțiile cerute în enunt exact cu antetul dat. Codul va fi însoțit de un fisier readme de câteva rânduri în care să prezentați structura implementării (ex. ce face fiecare funcție) și câteva detalii de implementare. Pentru a nu rata ceva la corectare, vă rugăm să menționați în readme câte cerințe ați rezolvat și ce acuratețe ați obținut.

Uploadați o arhivă denumita nume<sub>-</sub>prenume<sub>-g</sub>rupa.zip pe curs.upb.ro până la data mentionată mai sus. Arhiva nu trebuie să conțină și fisierele de date (data.mat).

## **REFERENCES**

- <span id="page-5-0"></span>[1] Jens Schroder, Jorn Anemiiller, and Stefan Goetze. Classification of human cough signals using ¨ spectro-temporal gabor filterbank features. In *2016 IEEE International Conference on Acoustics, Speech and Signal Processing (ICASSP)*, pages 6455–6459. IEEE, 2016.
- <span id="page-5-1"></span>[2] Shawn Hershey, Sourish Chaudhuri, Daniel P. W. Ellis, Jort F. Gemmeke, Aren Jansen, Channing Moore, Manoj Plakal, Devin Platt, Rif A. Saurous, Bryan Seybold, Malcolm Slaney, Ron Weiss, and Kevin Wilson. Cnn architectures for large-scale audio classification. In *International Conference on Acoustics, Speech and Signal Processing (ICASSP)*. 2017.
- <span id="page-5-2"></span>[3] Karol J Piczak. Esc: Dataset for environmental sound classification. In *Proceedings of the 23rd ACM international conference on Multimedia*, pages 1015–1018, 2015.